# **Vitalinux DGA - Visita #2968**

Tareas # 2686 (Cerrada): Despliegue inicial de Vitalinux. Curso 2021

# **Visita Inicial - CRA Estadilla - Fonz**

2020-11-30 12:53 - Nacho Sancho

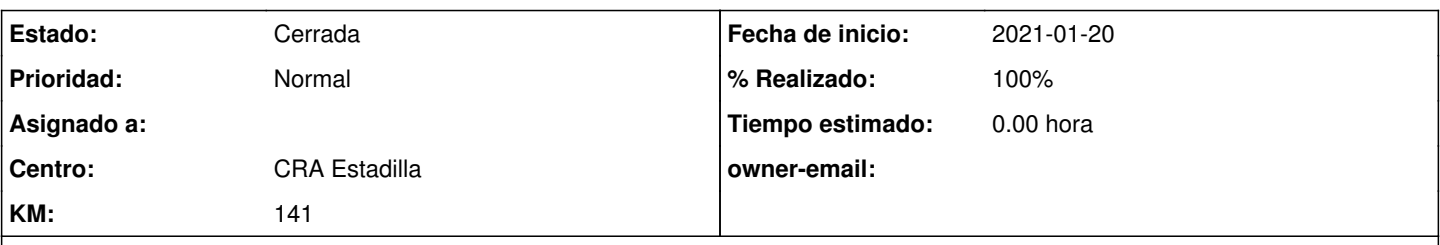

# **Descripción**

Hola Julio

La previsión es que vayamos el miércoles 20 de Enero de 2021 por allí a realizar la visita inicial y la hora prevista la concretaremos más adelante, ya que nos tenemos que combinar con la visita a Monzón. Ya nos comentarás si hay problemas por quedar por la mañana o por la tarde (o última hora de la mañana)

En la visita se realiza lo siguiente:

- Conocer el centro. Saludar al equipo directivo. Infraestructura del centro, la red, estudiar los equipos donde se va a desplegar inicialmente vitalinux y cualquier añadido de última hora.
- Analizar el despliegue: etiquetas, organización...y sobre todo explicar todo lo que se puede hacer con Vitalinux (libros, funcionalidad del servidor caché...) de forma personalizada para vosotros, en una primera aproximación. Ésto podrá ir cambiando a demanda vuestras (que veáis otras necesidades o lo que sea)
- Estudiar los periféricos (PDIS, Impresoras...) y su funcionamiento.
- Instalar el servidor caché -> En éste sentido, recordarte que deberá haber un equipo disponible. No hacen falta grandes requisitos, pero tampoco un ladrillo. Un ordenador de sobremesa con un procesador mayor de Pentium 4, 1-2 GB de RAM mínimo y Disco Duro a partir de 200 GB. También puede usarse alguna infraestructura de virtualización que ya tengáis desplegada en el centro. Cualquier duda nos comentas por aquí. También te indico, que **si quieres tener varios servidores caché** (para poner en las diferentes sedes del cra) los traigas al punto de reunión (que supongo que será estadilla). También es importante saber el direccionamiento IP de las redes en cada sede donde se vaya a colocar al final el/los servidores
- La instalación de los clientes la llevará a cabo el CAU a posteriori, pero podemos aclarar cualquier cosa por adelantado de la instalación si lo ves necesario para que veas como se integra todo. Nosotros podemos instalar algún equipo para que veas como queda...(si lo tienes preparado o pensado, mejor que mejor!)

Cualquier asunto que nos quieras comentar sobre la visita (u otra cosa), no dudes en preguntar. Para ello, mejor responde a través de la plataforma (puedes ir directamente clickando en el link que te habrá llegado con el correo) . Recuerda que para comentar algo en un ticket debes usar "Modificar" y escribir lo que veas en el apartado Notas.

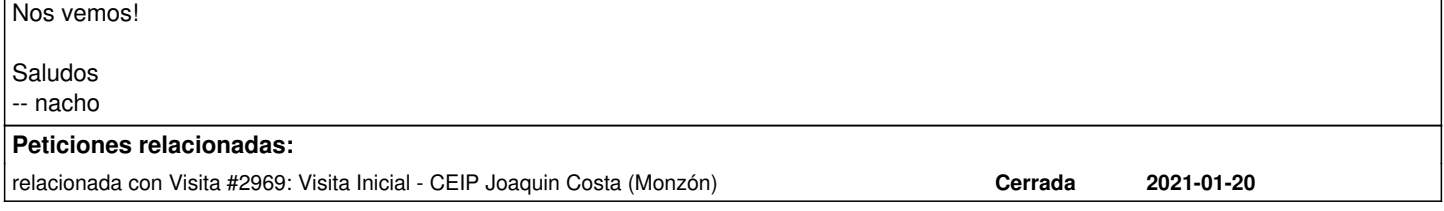

## **Histórico**

#### **#1 - 2020-12-03 05:45 - Anónimo**

Buenos días Arturos y Nacho, respondiendo a vuestro mail os comento.

El día **20 miércoles** nos va bien, sobre las **12:00** sería muy buena hora y el lugar es\* Fonz\*, que es la sede y en principio quedaremos allí aunque luego nos acercarnos a Estadilla. Estos son los dos pueblos donde en principio he pensado poner servidores. Somos 6 localidades, pero las otras 4 son unitarias y no creo que dispongamos de 6 equipos para tener un servidor en cada localidad. Supongo que para hacer actualizaciones de los equipos sería tan fácil como llevarlos a Fonz y allí hacerlo.

Como ya indique cuando me apunte al proyecto, de momento hemos pensado en integrar los tablets a Vitaliinux, también comentaros que para esa fecha ya tendré en los equipos Vitalinux, normalización que están realizando en los Servicios Informáticos de Huesca, y ya nos la han realizado en 22 equipos de los 44 que llevamos, pero ya nos han informado que no podrán ser todos.

Por último consultaros si os llegó la info que pedíais sobre la red de cada centro,

Saludos, Julio.

#### **#2 - 2020-12-03 19:43 - Nacho Sancho**

*- Estado cambiado Abierta - Nueva por Abierta - Respuesta Soporte*

Hola. Intentaremos adecuar para estar a las 12:00, pero a ver como lo hacemos (hay que salir para allí, llegar y ver como cuadramos con Monzón).

EL servidor caché no hace falta para actualizar los equipos (es decir, que no hace falta que muevas los equipos a donde haya un caché para que se actualicen). Lo que aporta el servidor es las carpetas compartidas (que no lo tendréis donde no haya, pero si son pocos equipos no pasa nada), acelera descargas y algún extra...no te preocupes.

Sobre los equipos veo que el Servicio Provincial se adelanta pues, ya que el CAU (dga) iba a ir para allí a hacéroslo el 25 de Enero (por eso también movimos fecha respecto a las iniciales), pero mejor para vosotros....Etiqueta ya veo que tenéis, pero supongo que crearemos luego más (en la visita), pero se pueden reetiquetar, como no

Por último veo que son los HP 4400....recordar que dichos equipos, si no se les amplían la memoria ram y se les pone disco a ssd, dificil que os funcionen decente...

Nos vemos! -- nacho

#### **#3 - 2020-12-03 23:01 - Nacho Sancho**

*- Añadido relacionada con Visita #2969: Visita Inicial - CEIP Joaquin Costa (Monzón)*

#### **#4 - 2020-12-03 23:04 - Nacho Sancho**

Hola...hablando con los de Monzón, parece que a ellos les va mejor incluso por la tarde, así que estaríamos con vosotros por la mañana, pero con el fin de aprovechar y que dejemos terminado por si acaso antes de comer, sería bueno quedar un poco antes...a eso de las 10:30-11 Saldremos de Zaragoza a eso de las 09:20, lo que nos cueste llegar

Saludos y nos vemos! -- nacho

#### **#5 - 2021-01-14 05:25 - Anónimo**

Buenos días Nacho y Arturo, ya disculparéis que no os haya respondido antes, mi padre falleció el día 4 y supongo que leería el último mensaje con la modificación de la hora, pero la verdad no lo recordaba.

De hecho he estado autorizado por tí Nacho en el curso Vitalinux de Aularagón, que me ha encantado.

Como se acercaba la fecha he revisado los correos y nos va bien que vengáis antes. Os esperamos en Fonz sobre las 10:30 u 11:00. es la sede. Tendré listos los equipos para que hagan de servidores y también deberíamos pasar luego por Estadilla que está al lado. Son los dos pueblos donde habrá servidor en principio, a no ser que ese día nos recomendéis otras opciones.

Tengo una consulta, estamos etiquetando los equipos externamente y querría saber si yo podría cambiar el nombre interno que se le ha asignado, si eso es fácil de hacer y no incide sobre otros registros que haya en Vitalinux.

Gracias

De nuevo pediros disculpas por responder al mail antes. Saludos, Julio.

#### **#6 - 2021-01-14 09:46 - Nacho Sancho**

Vaya Julio...lo primero, daros el pésame a ti y a tu familia.

Respecto a la consulta, en efecto una cosa es la etiqueta que tengan de migasfree, y otra el nombre del equipo. Éste último puede servir para luego identificar a los equipos (aula11, aula22, aula33...). Dicho nombre para nada afecta a los registros...al revés, cuando os pasemos un inventario veréis el nombre que le pongáis.

Dicho nombre se puede poner en el momento de la instalación, pero también lo puedes cambiar cuando quieras (ctrl+espacio y escribes "cambio de nombre del equipo)

Nos vemos pues en Fonz! -- nacho

## **#7 - 2021-01-20 04:59 - Anónimo**

*- Añadido Fichero Primeros Pasos Vitalinux.pdf*

Buenos días, os paso un Pdf que he preparado para mis compañeros con unos primeros pasos sobre Vitalinux. A ver que os parece. Nos vemos en un ratito.

Saludos Julio.

#### **#8 - 2021-01-20 22:07 - Nacho Sancho**

*- Estado cambiado Abierta - Respuesta Soporte por Cerrada*

Hola Julio...Está muy bien!. En mi modesta opinión, yo quizás intentaría quitar algo más de texto (siempre es complicado) ya que así es rápido de

leer (sin embargo, yo lo he leído muy rápido...dependerá de tu clasutro...tu los conoces más). Puedes incluir referencia a la página [sobre](https://wiki.vitalinux.educa.aragon.es/index.php/Aplicaciones_disponibles) [aplicaciones \(lo hablas al final\) específica](https://wiki.vitalinux.educa.aragon.es/index.php/Aplicaciones_disponibles), o incluso, a la [experiencia con aplicaciones de otros centros](https://wiki.vitalinux.educa.aragon.es/index.php/Vitalinux/Ejemplo_uso_aplicaciones)

También indicar que toda la documentación del curso (si lo quieren ampliar en formato curso) [lo tienen aquí para su lectura](https://catedu.github.io/curso-vitalinux/)

También lo puedes luego dejar en el Foro de ésta página, incluso diciendo que te comenten de otros centros, con la experiencia que han tenido ellos...

Aprovecho y dejo informe de la visita inicial

- Reconocimiento de la red e infraestructura de los centros. Cuentan con una red base 192.168.1.0/24 en cada sede, gestionada por el router de acceso a internet
	- No hay registro de ip's fijas asignadas a equipos (impresoras, servidores...). Se usará pues la ip 249 (libre en ambas sedes)
- Instalación del servidor caché. Se utiliza un equipo del centro en Fonz y uno donado para Estadilla. Se configura con las IP's 192.168.1.249 Autoconfiguración en los clientes de la ip del servidor caché
- Asesoramiento e implantación de un primer diseño de despliegue en el centro:
	- Etiquetas
	- Software asociado
	- Servicios (apagado, congelación, carpetas compartidas...)
	- o Impresoras en red con código y tarjetas.
	- Usuarios y passwords.
	- Posibles libros digitales y Pizarras digitales de momento no se usarán, a no ser que aumenten el despliegue a los equipos de aula.
	- Otros

Asesoramiento para aumentar la RAM (de 512M ) y mejora del disco (SSD) de las tablets que tiene el centro (HP 4400) ya que sino no será funcional su uso

Se realiza la instalación de un equipo cliente para probar configuraciones, carpetas compartidas y conexión con el servidor.

Se despejan algunos dudas sobre el funcionamiento con Vitalinux

Cerramos pues incidencia.

-- nacho

# **#9 - 2021-03-09 20:08 - Nacho Sancho**

*- % Realizado cambiado 0 por 100*

## **Ficheros**

Primeros Pasos Vitalinux.pdf **Anonimo 186 KB** 2021-01-20 **Anonimo Anonimo Anonimo Anonimo**